SVAKOM 通用APP下载说明 20-12 尺寸:80\*110mm 材质:128g双铜 工艺:四色双面印刷 表面过哑胶

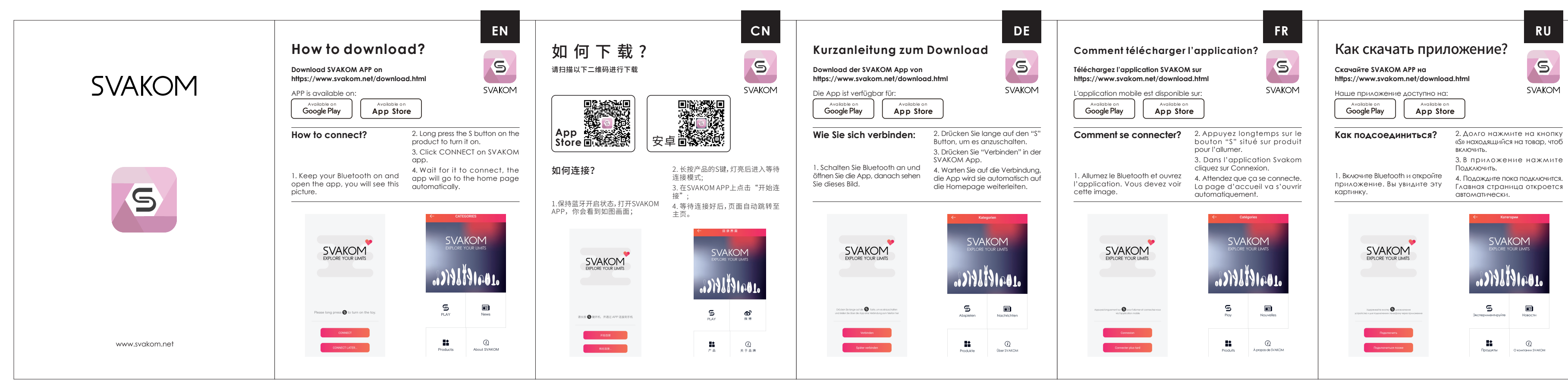

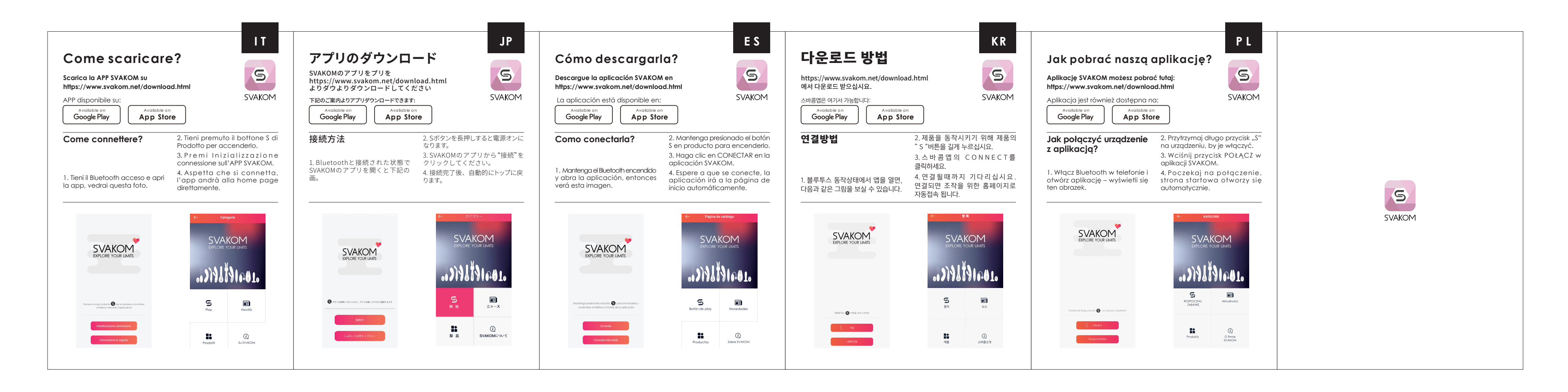